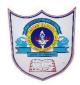

## INDIAN SCHOOL AL WADI AL KABIR

| Class: 11 <sup>th</sup> (IP) | Department: Computer Science | Date of submission:                   |
|------------------------------|------------------------------|---------------------------------------|
| Worksheet<br>No:06           | Topic: Lists                 | <b>Note:</b> Use python 3.7.x version |

- 1. What is a list?
- 2. What are nested lists? Give examples.
- 3. What is the difference between append() and extend()?
- 4. What is the difference between remove () and pop()?
- 5. Consider the following list myList. What will be the elements of myList after each of the following operations?

```
myList = [10,20,30,40]
```

- a) myList.append([50,60])
- b) myList.extend([80,90])
- 6. What will be the output of the following code segment?

```
myList = [1,2,3,4,5,6,7,8,9,10]
for i in range(0,len(myList)):
    if i%2 == 0:
        print(myList[i])
```

- 7. What will be the output of the following statements?
  - a) list1 = [12,32,65,26,80,10] list1.sort()

print(list1)

b) list1 = [12,32,65,26,80,10] sorted(list1) print(list1)

- c) list1 = [1,2,3,4,5,6,7,8,9,10] print(list1[::-2]) print(list1[:3] + list1[3:])
- d) list1 = [1,2,3,4,5]print(list1[len(list1)-1])
- 8. Start with the list [100,150,200], Do the following using list functions:
  - (i) Modify the second element as 120
  - (ii) Add 350,240,650 to the end of the list.
  - (iii) Remove the third element from the list
  - (iv) Sort the list
  - (v) Double the list
  - (vi) Insert 275 at index 3

9. For a given list find the output for the following: L=['These',['are','a'],'few','words',['that','we'],'will','use'] print(len(L)) print(L[1:4]] print(L[1:4][0]] print(L[1:4][0][1]) print(L[1:4][0][0][2]) print('few' in L) print('are' in L) print('that' in L[4]) print([L[0]]+L[1]) print(L[::3])

- 10. Write a program to find the number of times an element occurs in the list.
- 11. Write a program to read a list of n integers (positive as well as negative). Create two new lists, one having all positive numbers and the other having all negative numbers from the given list. Print all three lists.
- 12. Write a program to find the largest and the smallest elements in a given list of elements.
- 13. Write a program to input N numbers in to a list and multiply 2 to all elements in the odd index and increment all elements in the even index with 5.
- 14. Write a program to input N students marks in a list and calculate the total and percentage
- 15. Write a program to input N numbers in to a list and print the elements which are divisible by 7